# **Editor gráfico multiplataforma para modelar Redes de Recursos**

Gabriel, J. Francisco, Bertogna, Leandro M, Del Castillo Rodolfo *Departamento de Informática y Estadística, Universidad Nacional del Comahue, Buenos Aires 1400, Neuquén, Argentina {jgabriel, mlbertog, rolo}@uncoma.edu.ar*

**Resumen:** *Las tecnologías de comunicaciones y redes están avanzando en forma drástica, afectando directamente a organizaciones, grupos, comunidades y sociedades. Muchas actividades que en el pasado han requerido la presencia física y la interacción directa entre los participantes pueden ser hoy realizadas en forma distribuida con la ayuda de las tecnologías avanzadas de la información. En este trabajo se describen algunas de estas tecnologías como son los Trabajos Cooperativos Soportados por Computadoras, se describe brevemente el proyecto que se esta llevando adelante en nuestra universidad y las características relevadas para el desarrollo del editor gráfico multiplataforma que modela redes de recursos, modulo del proyecto en ejecución.* 

#### **Introducción**

Las tecnologías de comunicaciones y redes están avanzando en forma drástica, afectando directamente a organizaciones, grupos, comunidades y sociedades. Muchas actividades que en el pasado han requerido la presencia física y la interacción directa entre los participantes pueden ser hoy realizadas en forma distribuida con la ayuda de las tecnologías avanzadas de la información. Estas tecnologías permiten comunicarnos, capacitarnos, enseñar y compartir. Este trabajo cooperativo va desarrollándose cada vez más a medida que los servicios multimedia interactivos avanzan, las comunicaciones se hacen más rápidas, y las computadoras personales están prácticamente al alcance de todo el mundo.

Las tecnologías cuyo objetivo es soportar actividades de colaboración entre individuos o grupos se identifican con el término Groupware. Una de éstas se denomina Trabajo Cooperativo Soportado por Computadoras, CSCW (*Computer Supported Cooperative Work*), el cual define –como se verá más adelante- esquemas de interacción y espacios de trabajo [1].

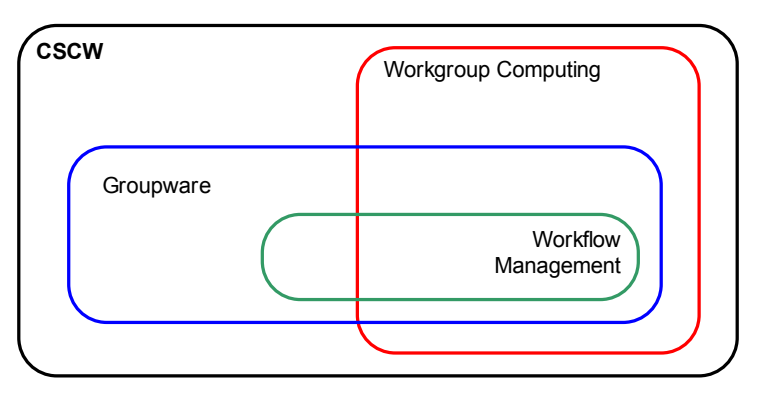

**Ilustración 1 Los distintos tipos dentro del Trabajo Cooperativo Soportado por Computadoras** 

Los tipos de interacción en diferencian en sincrónicas y asincrónicas [2]; en el primer caso se quiere la presencia física de personas que interactúen, mientras que en el segundo caso no se requiere. Las interacciones asincrónicas han madurado durante los últimos años. Ejemplos muy exitosos de groupware asincrónico son un hecho. LOTUS Notes es probablemente considerado el producto comercial más exitoso en esta área. Internet y muchas de sus aplicaciones también pueden ser consideradas como tecnologías groupware en cierto modo.

La interacción sincrónica hace referencia al intercambio verbal, visual, mensajes o información tal como la que se intercambia en conferencias, conversaciones y otras actividades en las que varios participantes colaboran y están físicamente presentes. Esta tecnología es nueva: el teléfono es un muy buen ejemplo de una tecnología vieja que soporta una forma simple pero muy efectiva de interacción sincrónica<sup>1</sup>. Las computadores e Internet han tenido también tipos primitivos de servicios interactivos orientados a caracteres durante mucho tiempo (IRC por ejemplo). Hoy, servicios de voz y video de baja calidad sobre IP son también una práctica común con aplicaciones como Yahoo Messenger, ICQ o MSN Messenger.

La interacción remota que requieren una buena calidad de telepresencia, demandan más ancho de banda y comunicaciones más confiables para lograr una interacción apropiada [2]. Por lo tanto para realizar experimentos a gran escala se requiere una colaboración muy compleja entre un gran número de organizaciones que son necesarias. Además, la disponibilidad de una gran infraestructura broadband está permitiendo la realización de experimentos a gran escala utilizando comunicaciones broadcast que proveen una mejor comprensión del rol que jugará la interacción sincrónica en los servicios de comunicación del futuro.

A pesar de que es necesario realizar experimentos intensivos, hay muchos dominios de aplicación donde la colaboración remota parece tener la misma usabilidad que la presencia física. Esto podría reducir el traslado y/o movimiento de personas con beneficios sustanciales para la productividad total de una organización.

## **Elementos conceptuales de CSCW**

En la mayoría de las aplicaciones CSCW el proceso de colaboración esta realizado a través de estaciones de trabajo o computadoras personales donde una aplicación multimedial distribuida permite que los usuarios compartan elementos o medios proveyendo una vista coherente de los mismos en las pantallas de todas las computadoras. Se denominan *sitios* a los lugares físicos en los que se hallan las computadoras o estaciones de trabajo y donde los participantes se unen a un determinado evento distribuido. Un *evento distribuido* consiste en una secuencia de interacciones realizadas a través de la aplicación entre varios sitios.

Específicamente las aplicaciones CSCW poseen tres partes conceptuales:

- 1) *Telepresencia*: Lograr la sensación de presencia de los participantes remotos a través de audio, video, o cualquier otro medio representativo.
- 2) *Espacio de trabajo compartido*: Un espacio compartido que permita a los usuarios lograr una vista común y compresión de los objetos o ideas sujetos de la colaboración.

<sup>&</sup>lt;sup>1</sup> El teléfono es hoy el servicio sincrónico más requerido. Este servicio ha evolucionado para soportar audioconferencias de N a N participantes, o permitir una videoconferencia.

3) *Control de Interacción*: Este es el medio por el que se logra la colaboración ordenada entre los participantes remotos. Esto se consigue a través de la funcionalidad de control de interacción que adquiere el control de la administración del ambiente que tiene control total de los elementos que la aplicación necesita utilizar.

### **Un proyecto CSCW en la Universidad Nacional del Comahue**

El proyecto "Prácticas Remotas sobre Laboratorios Físicos y Virtuales" [3] plantea un modelo de solución CSCW mediante la creación de un framework que permita definir y hacer uso de laboratorios físicos y virtuales. Los laboratorios virtuales son aquellos en donde se accede remotamente pudiendo interactuar a distancia y permitiendo realizar tareas que normalmente de desarrollarían en forma local [4].

Los objetivos primarios de este proyecto van desde la creación de las plantillas de trabajo de los laboratorios, el sistema de control, administración y monitoreo de las actividades de los asistentes, hasta la posibilidad de incorporar métodos de evaluación.

Básicamente el framework consta de un Servidor de Internet, un servidor LDAP y servidores de recursos. Los participantes acceden a los servidores vía el protocolo HTTP habiéndose autenticado previamente a través del servidor LDAP. Las prácticas de los alumnos se llevan a cabo a través de un browser con soporte para JAVA. Luego de la autenticación el servidor muestra un listado de laboratorios y prácticas para el alumno. Una vez realizada la selección, el control es asumido por un applet java que funciona como interfase para el laboratorio, mostrando los recursos disponibles y las instrucciones para realizar las prácticas.

El proyecto plantea la necesidad de una herramienta para generación de laboratorios y prácticas en general, que permita diseñar los laboratorios de forma similar a las herramientas CAD. Es aquí donde surge la idea de construir esta herramienta como un editor gráfico que permita agregar tipos de recursos de redes (routers, hosts, firewalls) a través de una paleta de objetos disponibles, e interconectarlos visualmente detallando el tipo de conexión según el medio físico que se utilice en cada subred (UTP, satélite, fibra óptica, wireless). Esta herramienta tiene que ser expandible para poder agregar recursos que no hayan sido considerados durante la creación de la aplicación, permitiendo a los profesores incorporar nuevo "hardware" a sus diagramas de laboratorios.

## **Desarrollo del Editor Gráfico**

Este proyecto de prácticas remotas determina un framework para definir y hacer uso de laboratorios físicos y virtuales, a través de la utilización de componentes preexistentes y componentes cuya funcionalidad es sugerida pero que hasta el momento no existían. El trabajo que se esta desarrollando es uno de estos componentes: un editor gráfico que permite incorporar diferentes tipos de recursos a un diagrama, los cuales están disponibles en una paleta de objetos, y que pueden ser conectados entre sí formando redes. Estos recursos pueden ser routers, hosts, firewalls o cualquier otro recurso físico o virtual que sea necesario para diseñar una topología de red.

Tras una extensa etapa de análisis, se comenzó a realizar el desarrollo de esta en el lenguaje de programación Java, utilizando la ambiente de desarrollo Eclipse [7][6] y algunos frameworks

disponibles, por las propiedades y beneficios que presentaban. El editor gráfico final fue nombrado Resource Network Editor (RN Editor), cuya funcionalidad permite incorporar nuevos tipos de recursos que pueden definidos por los usuarios

A continuación se enumeran los básicos requerimientos que fueron establecidos para la creación del editor de recursos:

- Disponer de una herramienta tipo CAD que permita diseñar laboratorios con paletas de recursos.
- Disponer de editores de propiedades para dichos recursos.
- Las conexiones entre recursos también deberán tener un conjunto de propiedades editables para representar diferentes tipos de conexiones.
- Cada recurso está identificado con un nombre y una imagen que lo representa.
- Permitir un mecanismo para crear nuevos recursos.
- Los diagramas de recursos deben poder ser exportados a un formato de imagen genérico y su estructura a un archivo XML para poder ser interconectado con otros componentes.
- La herramienta debe ser multiplataforma y open source

En estos momentos nos encontramos realizando las pruebas de la versión alpha del editor de recursos, una de las imágenes del editor se puede ver a continuación.

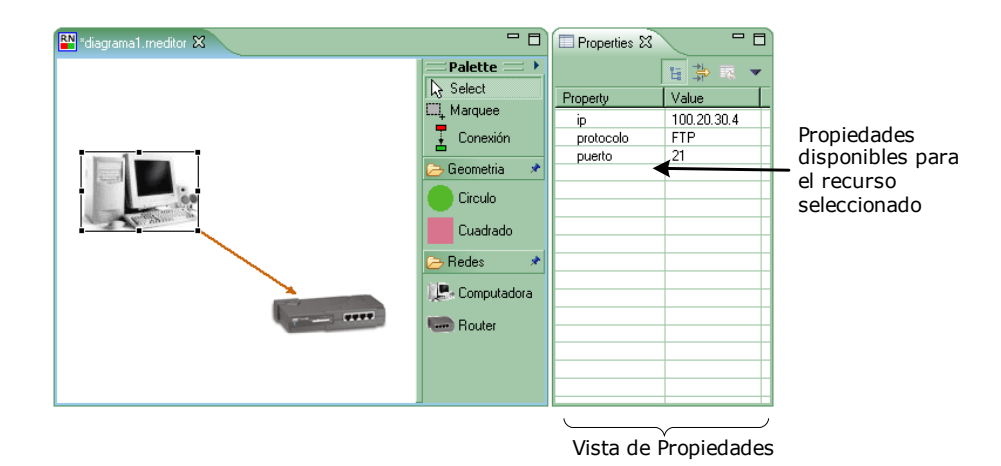

## **Referencias**

- [1] Wilson P. –"Computer Supported Cooperative Work. Computer Networks and ISDN Systems" North Holland – 1991.
- [2] Quemada J., De Miguel T., Azcorra A., Pavón S. "ISABEL: A CSCW Application for the Distribution of Events" – Departamento de Ingeniería de Sistemas Telemáticos, Universidad Técnica de Madrid.
- [3] Bertogna, Leandro; Del Castillo, Rodolfo; López Luro, Francisco; Zanellato, Claudio R. "Practicas Remotas sobre Laboratorios físicos y virtuales" – Universidad Nacional del Comahue – 2004.
- [4] Di Stefano, A.; Fazzino F.; Lo Bello, L.; Mirabella, O. "VirtualLab: A Java application for distance learning". Internacional Conference on Emerging Technologies and Factory Automation – 1997
- [5] Bass, L.; Clements, P.; Kazman, R. "Software Architecture in Practice" Addison-Wesley 2003
- [6] Eclipse.org MainPage "http://www.eclipse.org"
- [7] Gamma E., Beck K.- "Contributing to Eclipse: Principles, Patterns, and Plug-Ins" Addison  $Wesley - 2003$